## **PLAN STUDIÓW STACJONARNYCH I-EGO STOPNIA NA KIERUNKU AUTOMATYKA I ROBOTYKA**

## **"Profil ogólny automatyka i robotyka" - od 5-ego semestru**

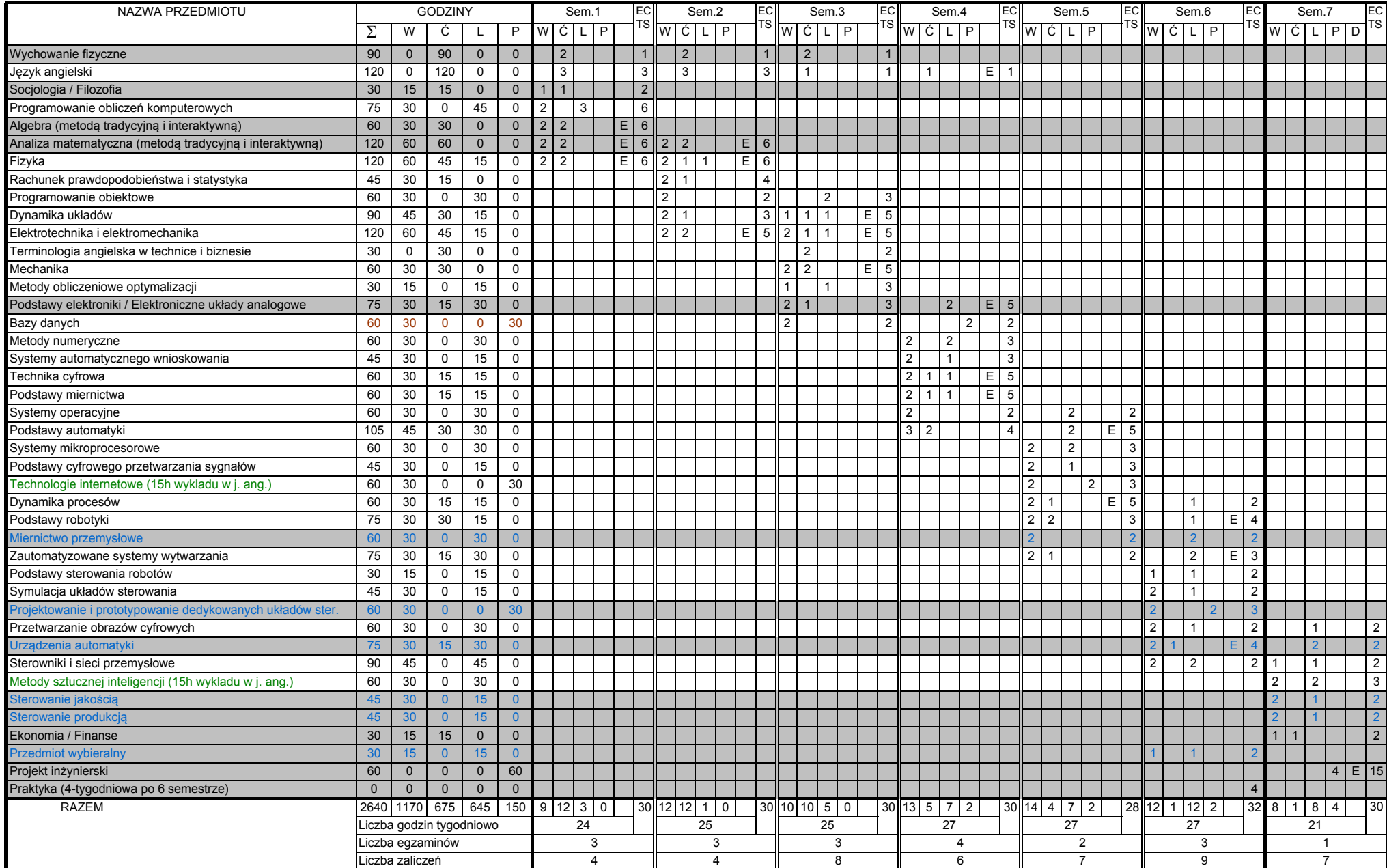

Przedmiot wybieralny:

1. Elementy systemów SCADA

2. Komputerowe wspomaganie podejmowania decyzji

Szarym tłem zaznaczono moduły podlegające wyborowi przez studenta.

Zieloną czcionką zaznaczono moduły, w których 15h wykładów prowadzonych jest w języku angielskim.

Niebieską czcionką zaznaczono moduły, właściwe jedynie dla "Profilu ogólnego automatyka i robotyka".

Powyższy plan studiów obowiązuje studentów rozpoczynająych naukę w roku akademickim 2012/2013 i w latach następnych.